## **Auftragsformular für einen Probescan**

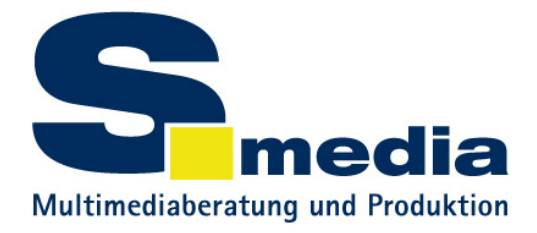

## **Auftragnehmer:**

s.media Siegfried Swoboda Dipl.-Ing.(FH) Talblick 8 93195 Wolfsegg

## **Auftraggeber:**

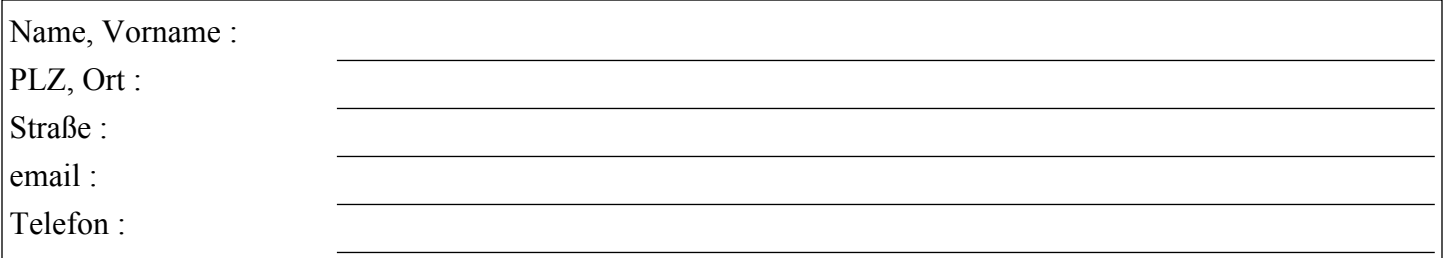

Der Auftraggeber erteilt dem Auftragnehmer, gemäß einer Sondervereinbarung den Auftrag zur kostenfreien Dia-Digitalisierung von | Probebildern:

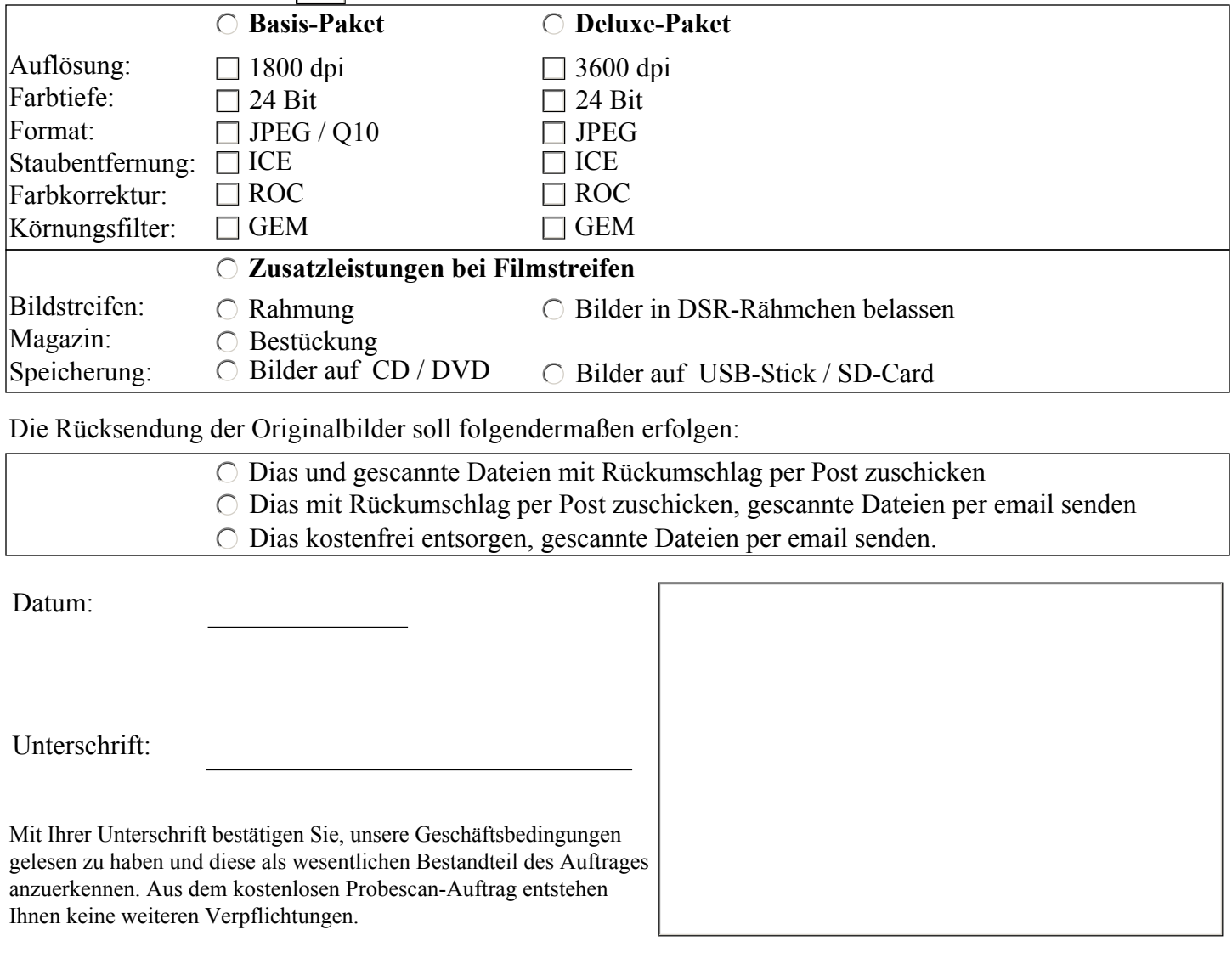

Die Rücksendung der Originalbilder soll folgendermaßen erfolgen:

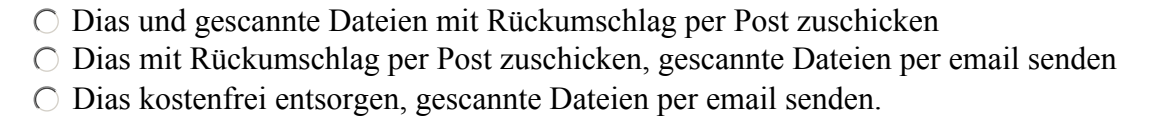

Datum:

Unterschrift:

Mit Ihrer Unterschrift bestätigen Sie, unsere Geschäftsbedingungen gelesen zu haben und diese als wesentlichen Bestandteil des Auftrages anzuerkennen. Aus dem kostenlosen Probescan-Auftrag entstehen Ihnen keine weiteren Verpflichtungen.

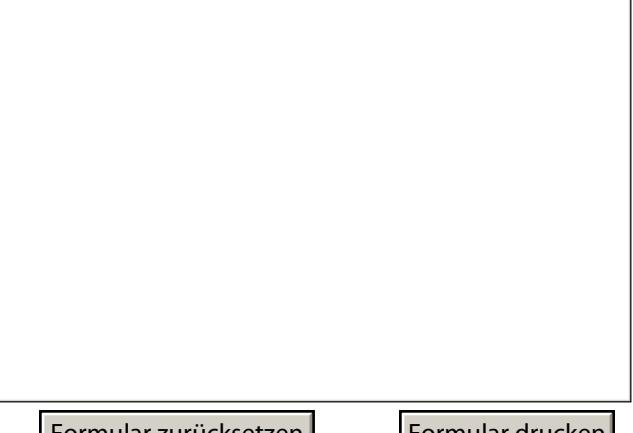